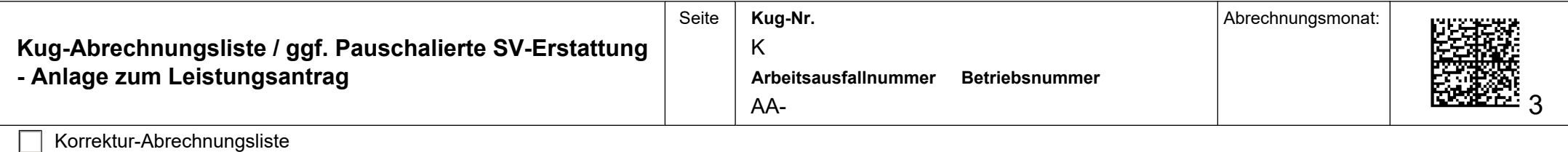

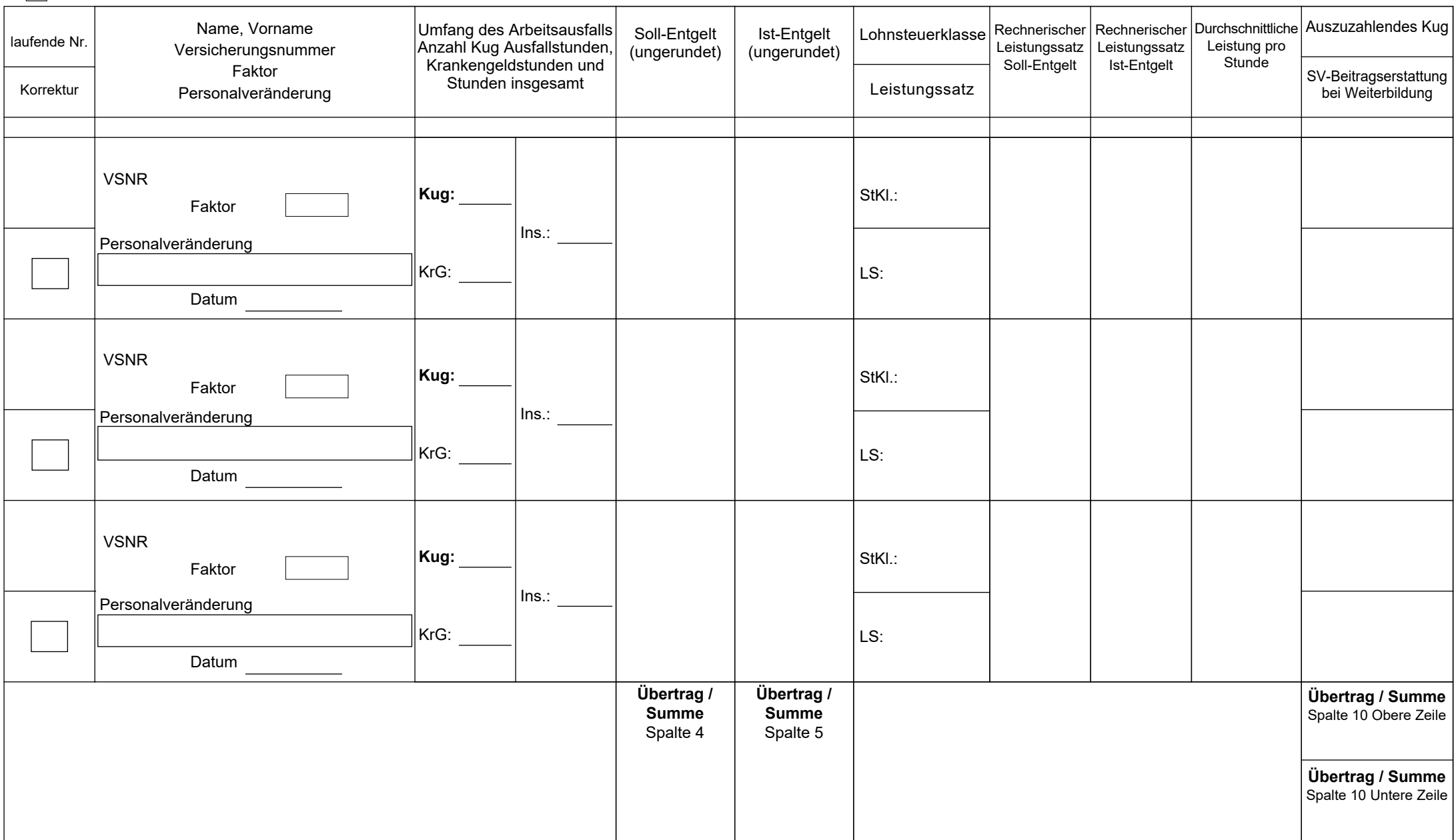

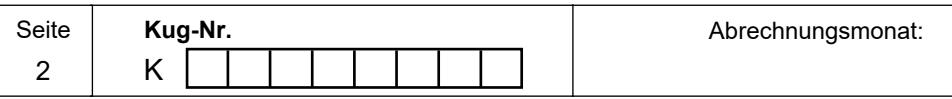

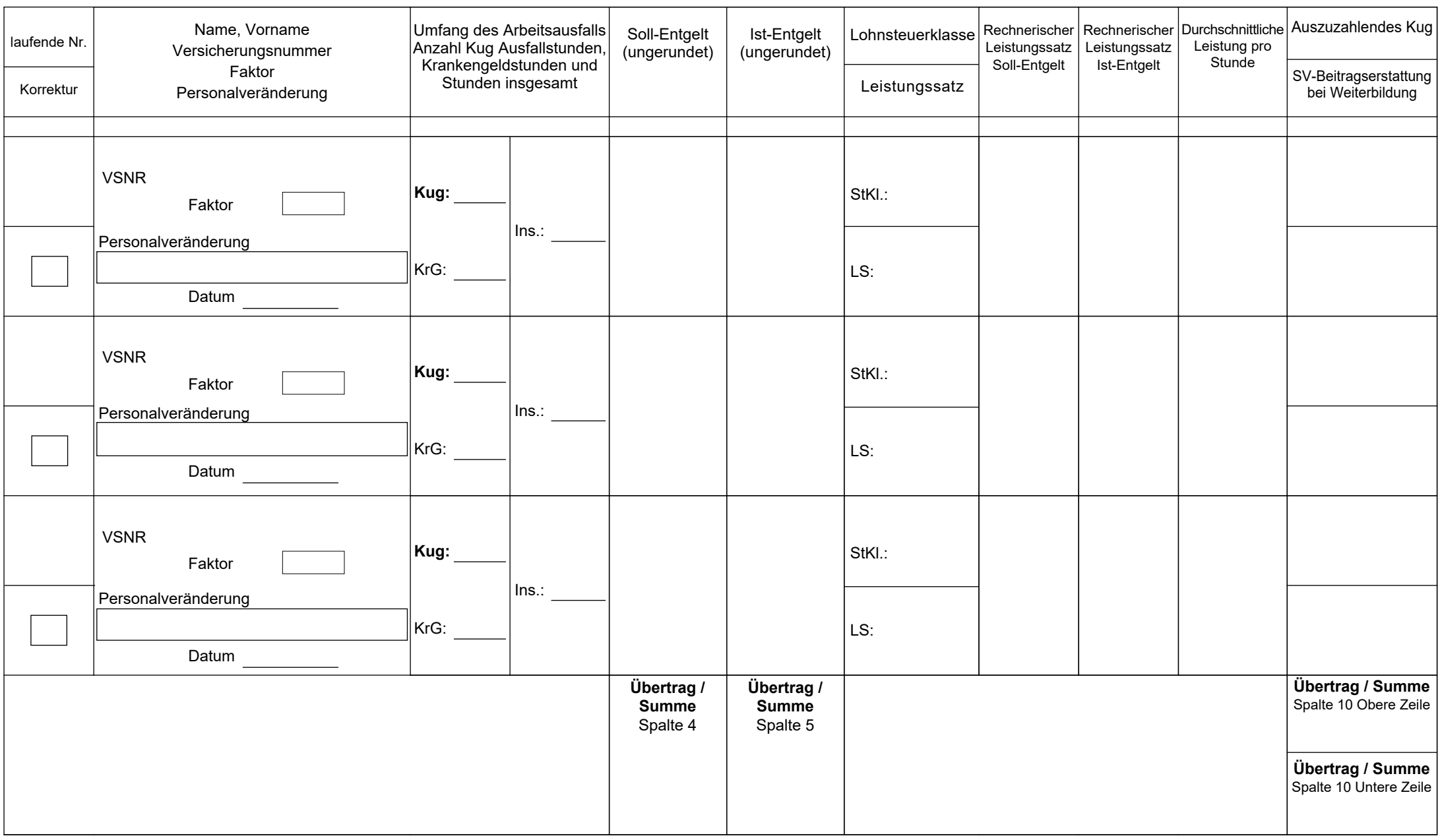

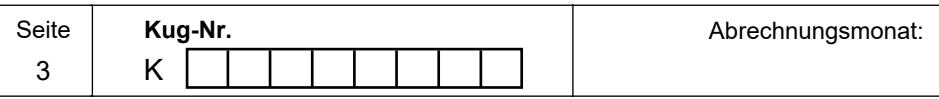

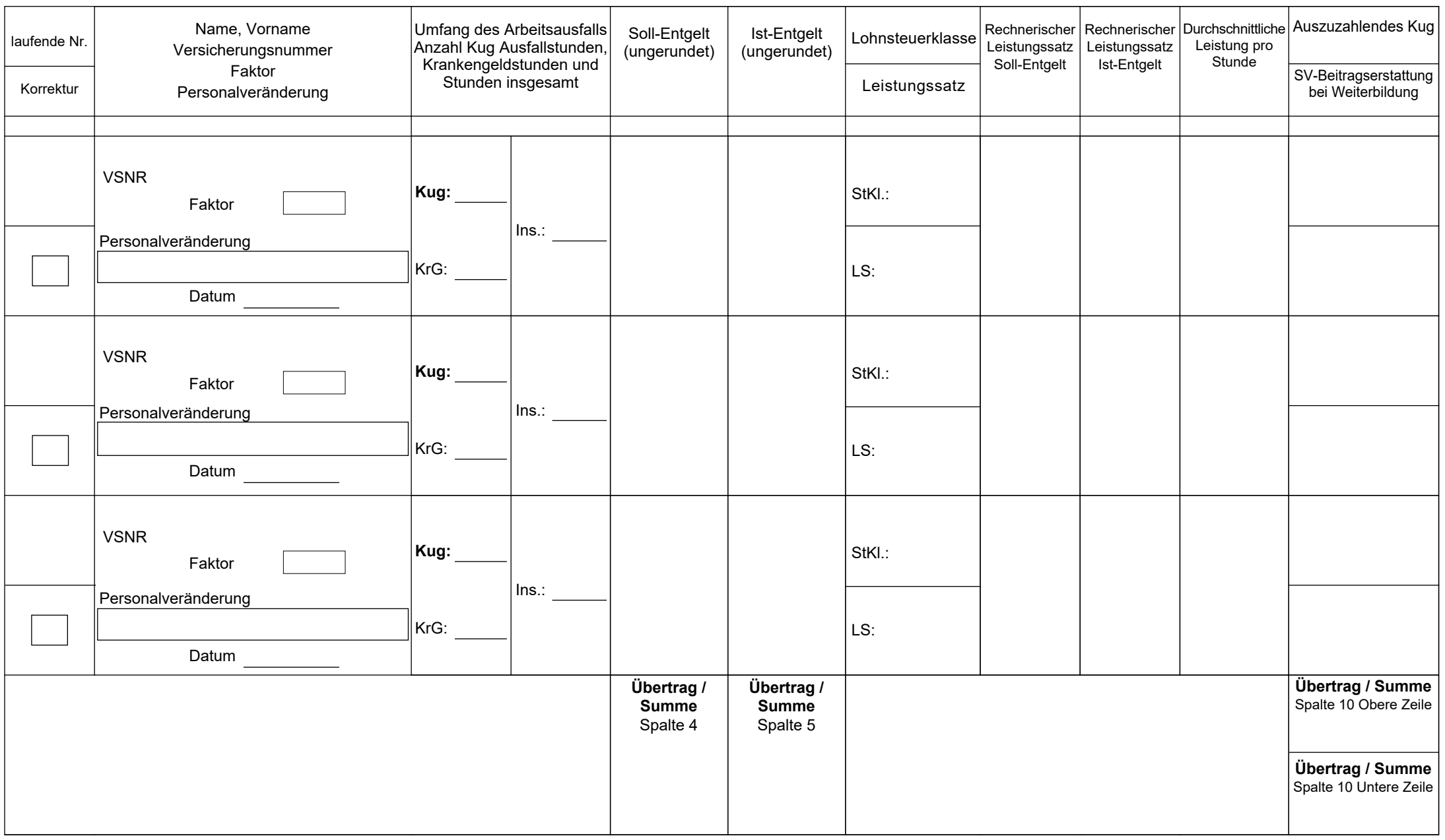

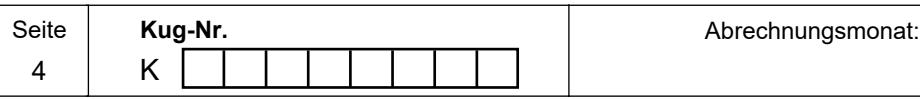

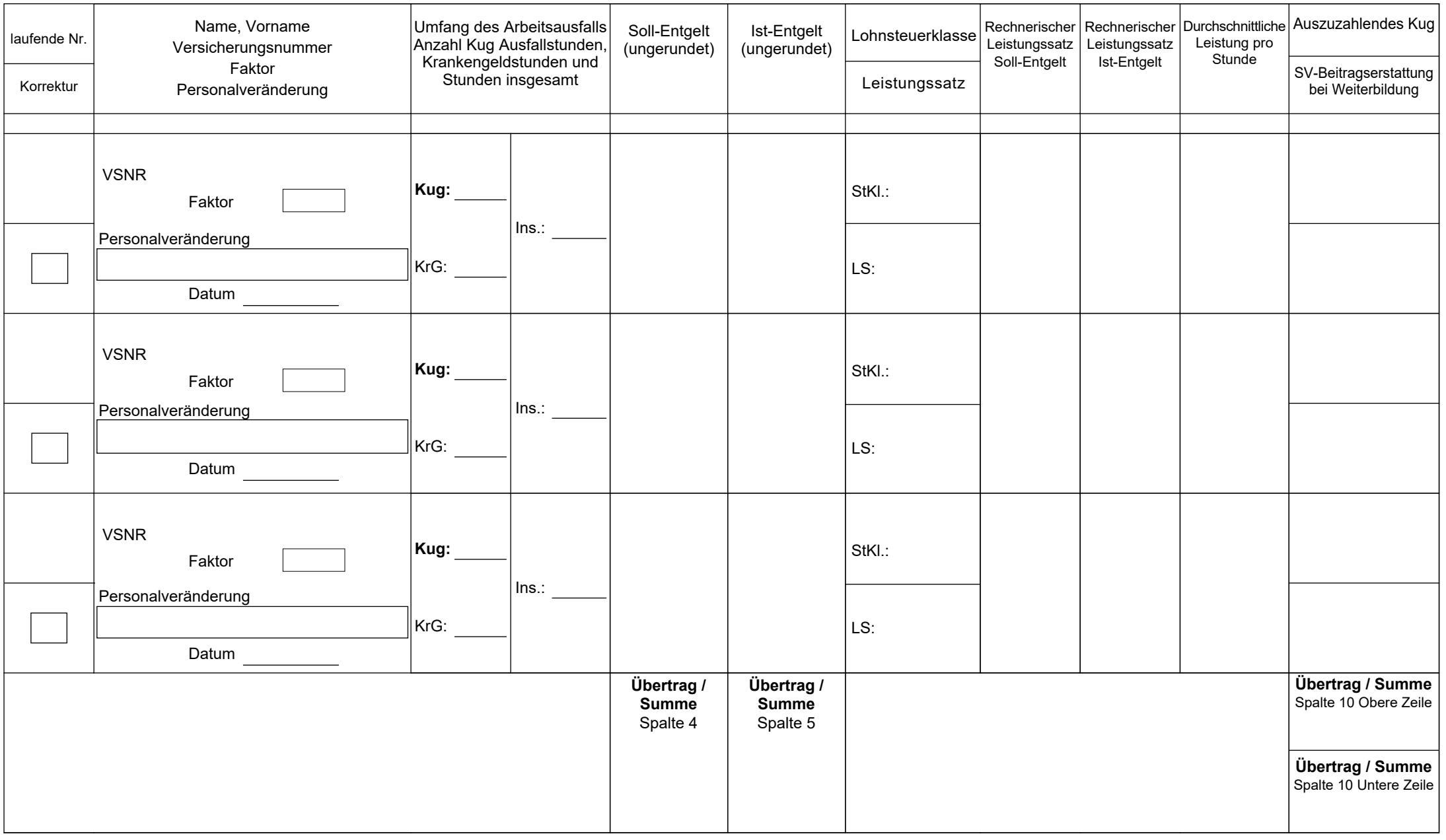

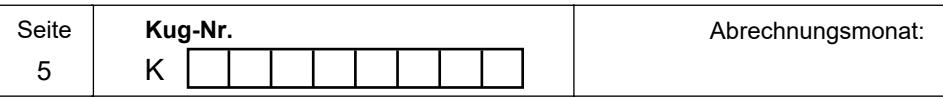

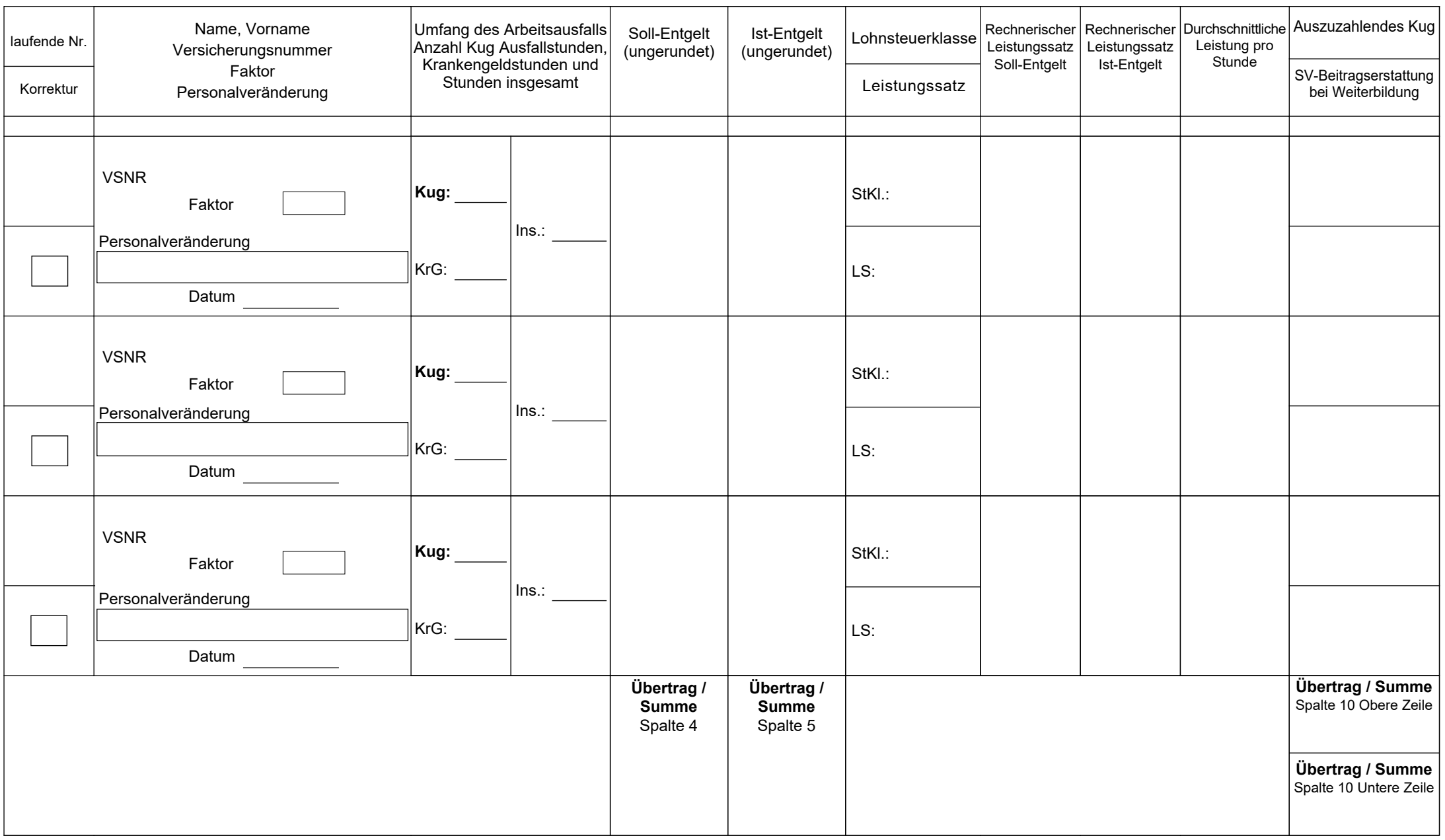

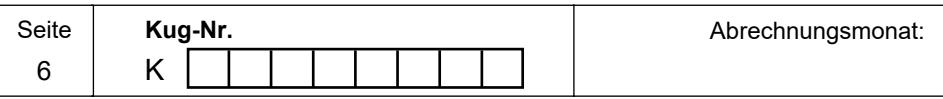

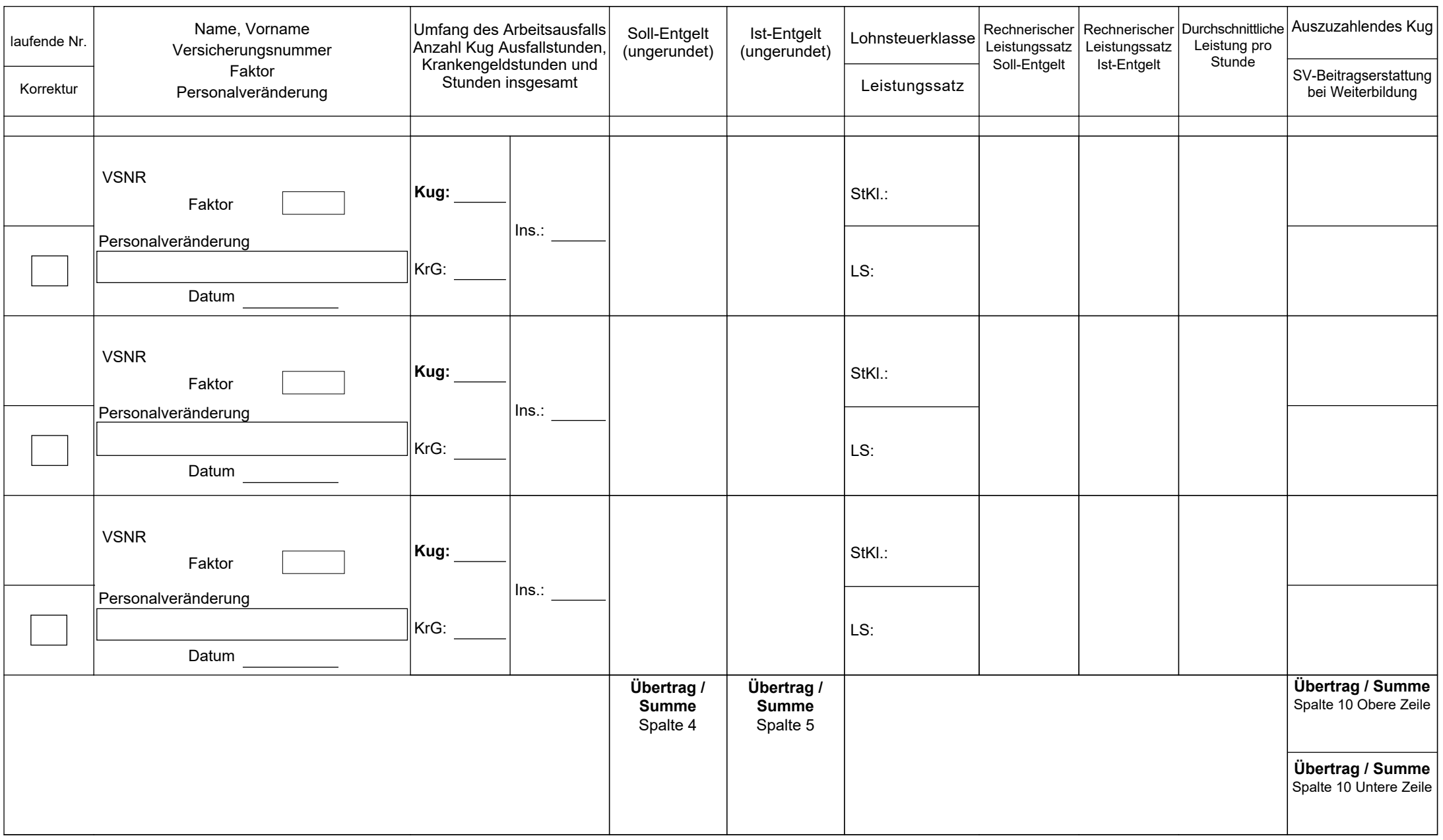

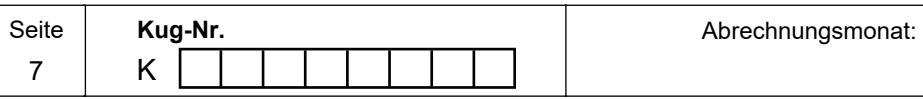

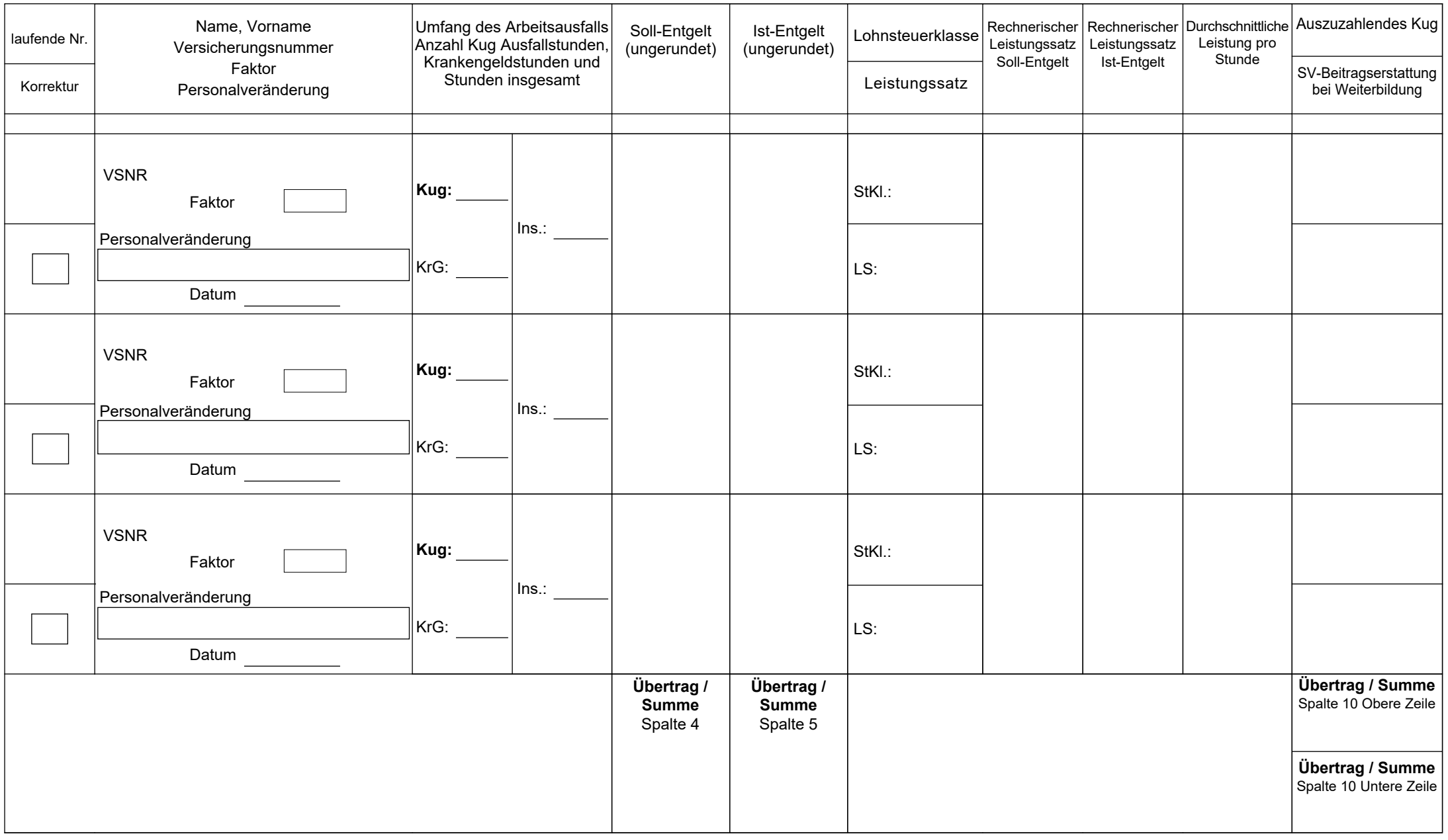

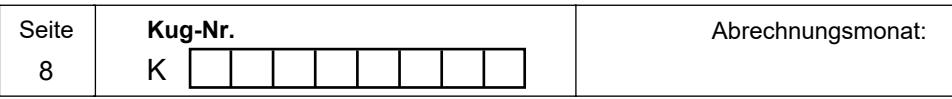

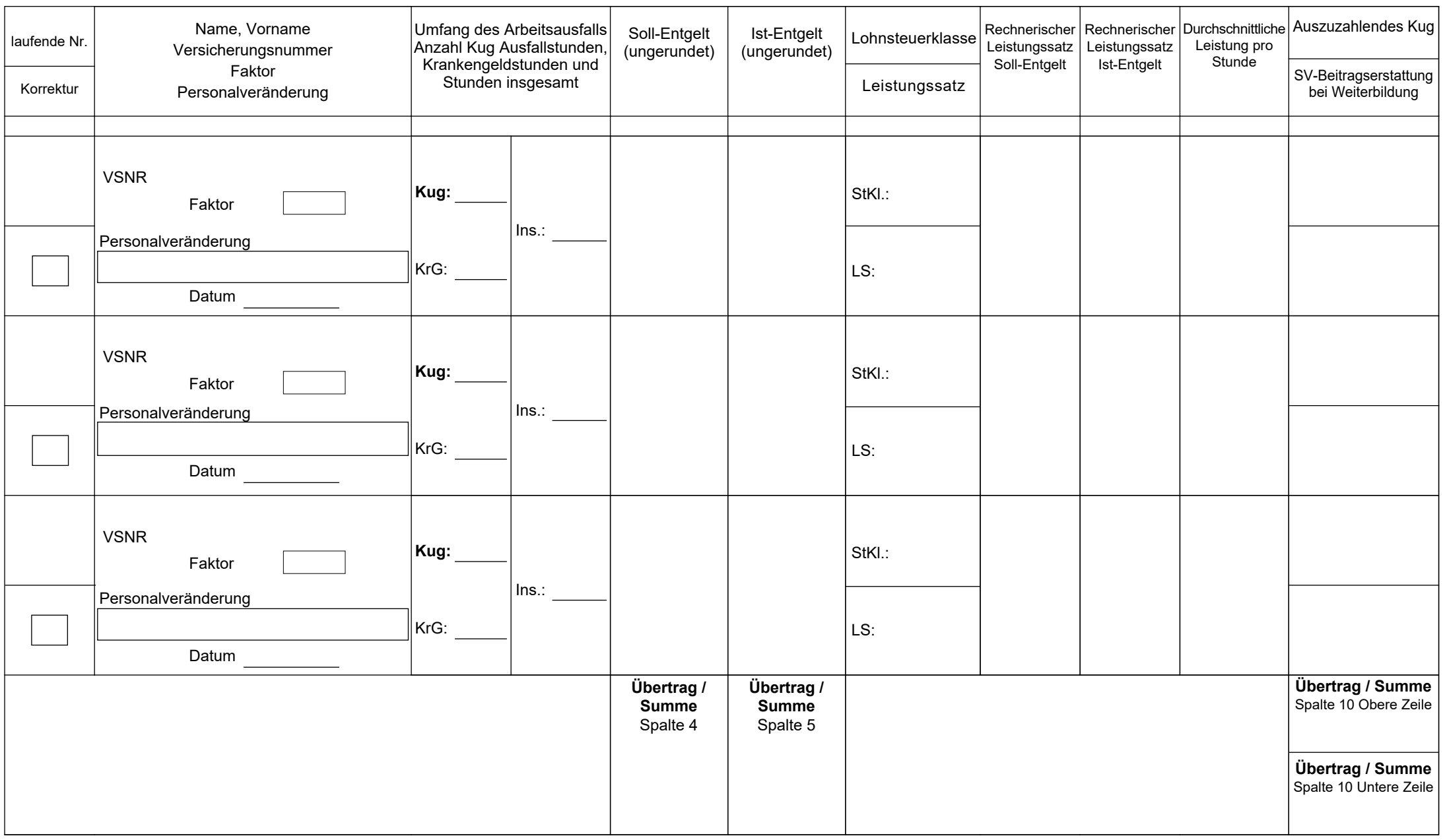

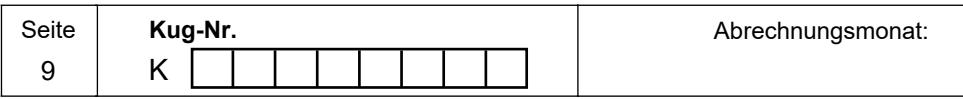

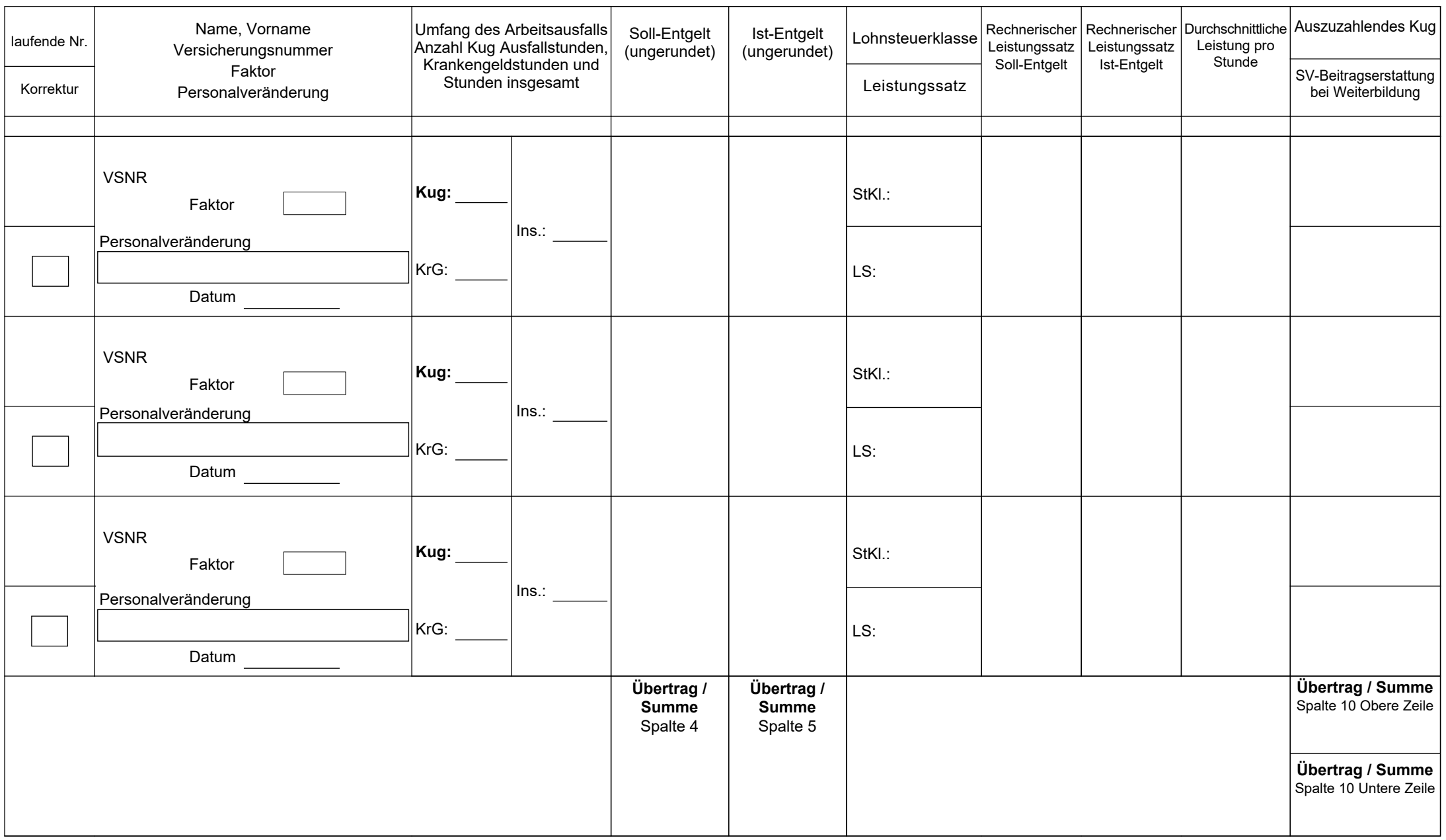

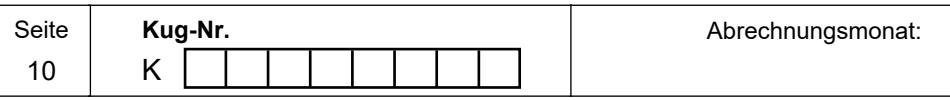

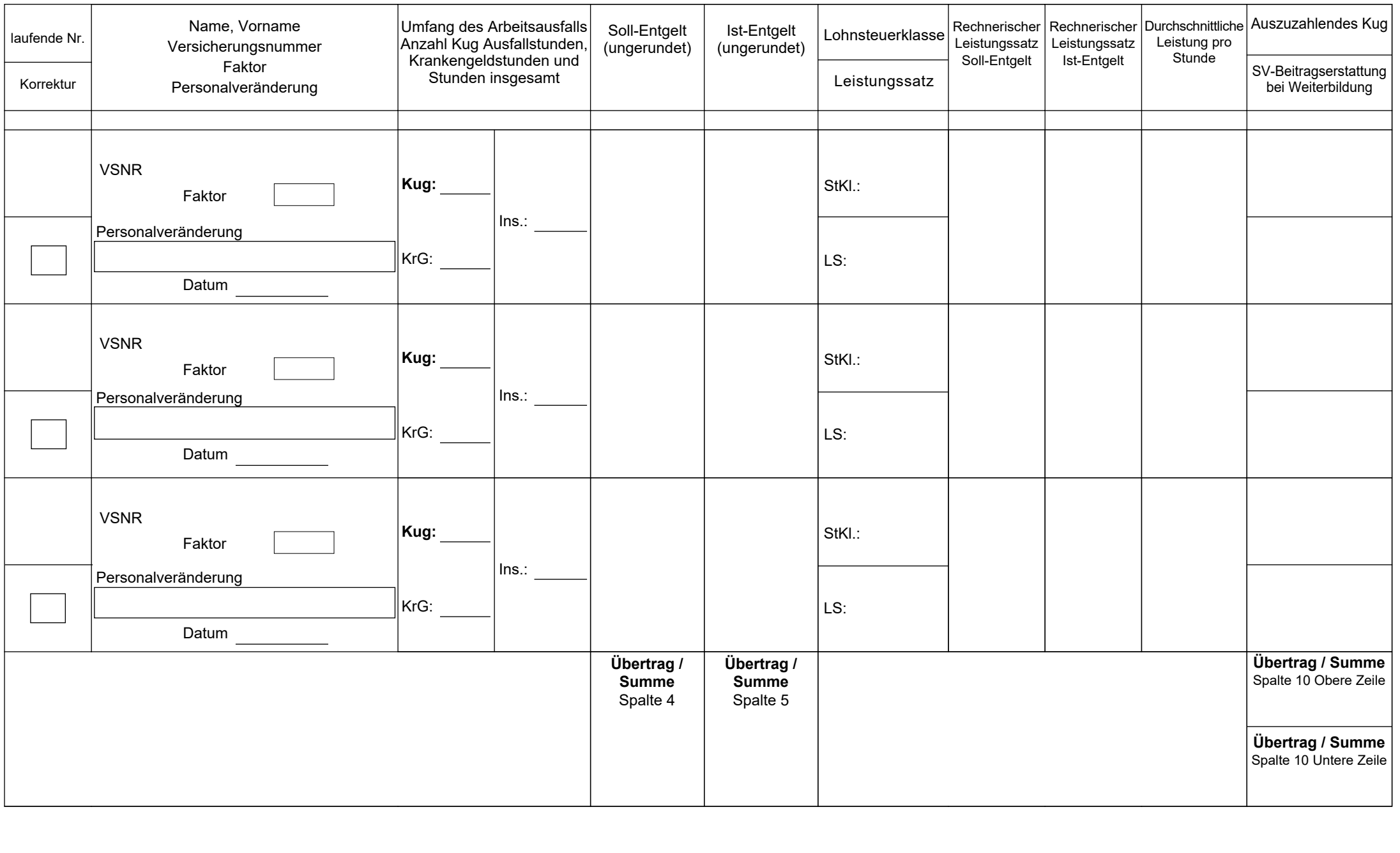

# **Erläuterungen und Berechnungsformeln zur Kug-Abrechnungsliste Kug 108 / Pauschalierte SV-Erstattung**

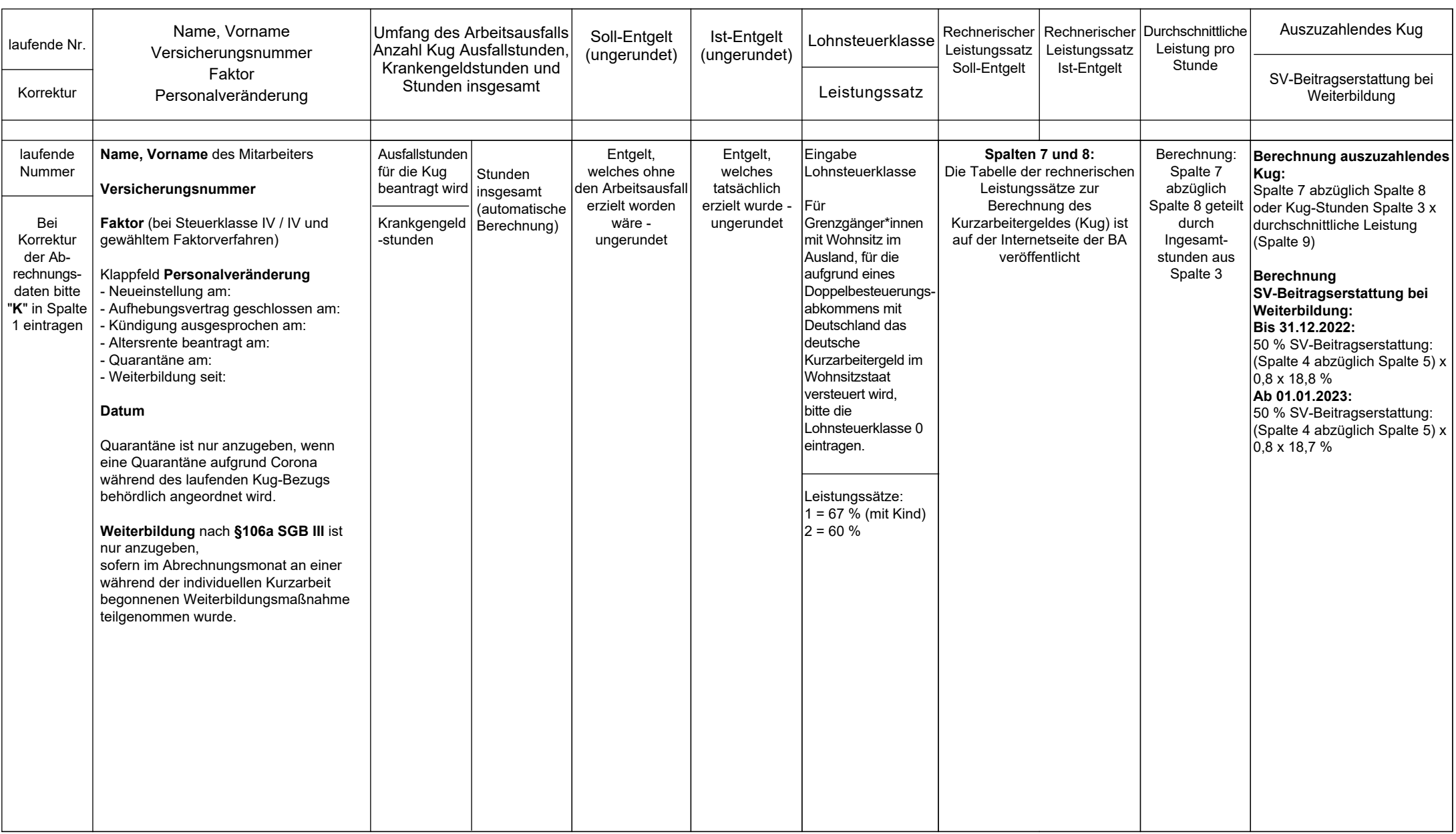